Министерство образования и науки Хабаровского края Краевое государственное бюджетное профессиональное образовательное учреждение «Вяземский лесхоз-техникум им. Н.В. Усенко» КГБ ПОУ ВЛХТ

# **РАБОЧАЯ ПРОГРАММА ПОВЫШЕНИЯ КВАЛИФИКАЦИИ: 1С ПРЕДПРИЯТИЕ «ТОРГОВЛЯ И СКЛАД» Дистанционное обучение**

г. Вяземский 2023 г.

Рассмотрена Предметной (цикловой) комиссией

#### *Протокол*

 $N_{\Omega}$ 

от " $\frac{1}{2}$ "  $\frac{2023 \text{ r}}{2}$ 

#### **Председатель**

Утверждаю

Зам .директора по учебной работе

\_\_\_\_\_\_\_\_\_\_\_\_\_\_\_\_\_ Ручий Н.Д.

«<u>\_\_\_\_» \_\_\_\_\_\_\_\_\_</u>2023 г.

Автор: Поливода Е.А.– преподаватель спецдисциплин КГБ ПОУ ВЛХТ

Рецензенты:

# **СОДЕРЖАНИЕ:**

1. ПАСПОРТ РАБОЧЕЙ ПРОГРАММЫ УЧЕБНОЙ ДИСЦИПЛИНЫ

2. СТРУКТУРА И СОДЕРЖАНИЕ УЧЕБНОЙ ДИСЦИПЛИНЫ

# 3.УСЛОВИЯ РЕАЛИЗАЦИИ УЧЕБНОЙ ДИСЦИПЛИНЫ

4. КОНТРОЛЬ И ОЦЕНКА РЕЗУЛЬТАТОВ ОСВОЕНИЯ УЧЕБНОЙ ДИСЦИПЛИНЫ

# **1. ПАСПОРТ РАБОЧЕЙ ПРОГРАММЫ УЧЕБНОЙ ДИСЦИПЛИНЫ**

# **Функциональные возможности программы**

**«1C: Управление торговлей 8».**

#### **1.1 Область применения программы**

Рабочая программа учебной дисциплины «1С: Предприятие. Управление торговлей» (далее - Программа) предназначена для реализации дополнительной профессиональной программы повышения квалификации «1С: Предприятие. Управление торговлей».

Программа разработана с учетом ФГОС по специальности СПО 38.02.04 «Коммерция (по отраслям)». В программе учтены требования Федерального закона от 29 [декабря 2012г. №273-Ф3 «Об образовании в](https://www.google.com/url?q=http://text.document.kremlin.ru/document?id%3D70191362%26sub%3D0&sa=D&ust=1514025684931000&usg=AFQjCNEXDRLps6dCdTSu338KMpPBn3ee_Q)  [Российской Федерации».](https://www.google.com/url?q=http://text.document.kremlin.ru/document?id%3D70191362%26sub%3D0&sa=D&ust=1514025684931000&usg=AFQjCNEXDRLps6dCdTSu338KMpPBn3ee_Q)

### **1.2 Цели и задачи дисциплины**

Программа дисциплины «1С: Предприятие. Управление торговлей» направлена на повышение эффективности бизнеса торгового предприятия.

Целью дисциплины «1С: Предприятие. Управление торговлей» является совершенствование компетенций и повышение профессионального уровня в рамках имеющейся квалификации, необходимых для профессиональной деятельности в области управления торговлей на базе программного комплекса «1С: Предприятие», ознакомление с современными инструментами управления продажами.

### **1.3 Требования к результатам освоения дисциплины:**

Программа направлена на освоение следующих профессиональных и общих компетенций:

ПК 1.1 Настройка параметров учета и учетной политики организации в программе «1С: Предприятие. Управление торговлей».

ПК 2.1 - Осуществление торгово – сбытовых операций с применением профессиональных компьютерных технологий «1С: Управление торговлей».

ОК2. Организовывать собственную деятельность, выбирать типовые методы способы выполнения профессиональных задач, оценивать их эффективность и качество.

ОК 3. Принимать решения в стандартных и нестандартных ситуациях и нести за них ответственность.

ОК 4. Осуществлять поиск и использование информации, необходимой для эффективного выполнения профессиональных задач, профессионального и личностного развития.

ОК 5. Использовать информационно-коммуникационные технологии в профессиональной деятельности.

OK 12. Соблюдать действующее законодательство и обязательные требования нормативных документов, а также требования стандартов, технических условий

Слушатель должен *уметь:*

- устанавливать типовые конфигурации системы «1С: Предприятие. Управление торговлей»;
- производить ввод начальных сведений и параметров, необходимых для работы конкретного предприятия;
- проводить документы и формировать стандартные отчеты, используя функциональные возможности системы программ «1С: Предприятие. Управление торговлей»;
- использовать редакторы текста, табличные документы, графические и географические схемы для настройки и изменения объектов;
- осуществлять поиск необходимой информации в системе «1С: Предприятие. Управление торговлей»;
- вводить первоначальные данные и справочную информацию в программу;
- автоматически формировать операции с первичными документами (накладными, требованиями, кассовыми ордерами и т.д.); – использовать типовые операции; – выполнять операции по банку и кассе;
- вести учет материалов;
- оформлять складские операции в программе;
- формировать различные отчеты, выполнять регламентные операции, получать различную аналитическую информацию.

Слушатель должен *знать:*

- состав и структуру технологической платформы «1С: Предприятие. Управление торговлей»;
- основные прикладные и локализированные решения, разработанные на основе данной платформы;
- области применения системы «1С: Предприятия»;
- основные сервисные возможности системы «1С: Предприятие. Управление торговлей»;
- правила ввода начальной информации при внедрении системы «1С: Предприятие Управление торговлей» в организацию;
- принципы ведения учета в системе «1С: Предприятие Управление торговлей»;
- приемы формирования отчетности в бумажной и электронной форме в типовых прикладных решениях системы «1С: Предприятие Управление торговлей»;
- работу с журналами документов, справочниками, отчетами;
- методы создания, редактирования и настройки журнала документов;
- методы создания структуры справочника, добавления записи в справочник.

# **1.4. Количество часов на освоение программы учебной дисциплины:** максимальной учебной нагрузки обучающихся 36 часов, в том числе:

# **2.СТРУКТУРА И СОДЕРЖАНИЕ УЧЕБНОЙ ДИСЦИПЛИНЫ**

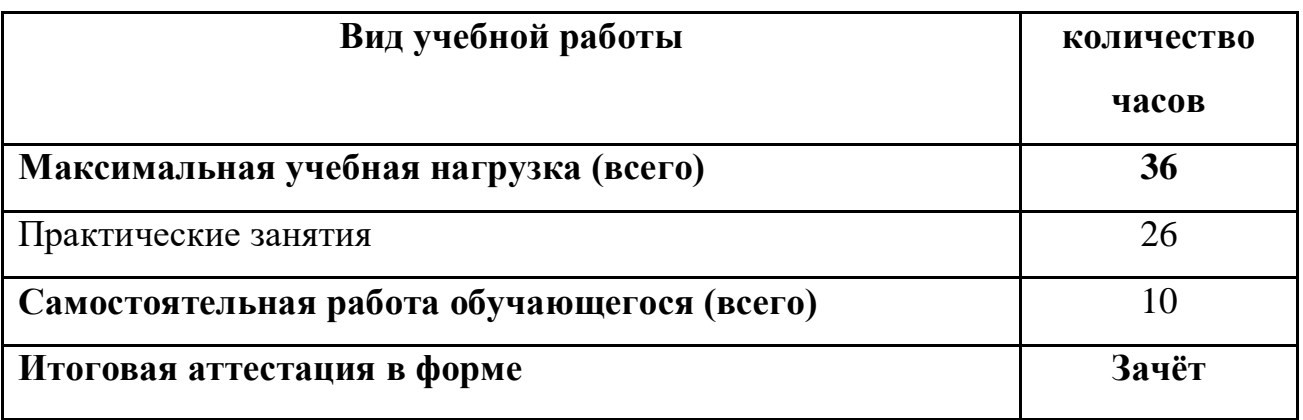

## **2.1 Объем учебной дисциплины и виды учебной работы**

## **2.2 Тематический план учебной дисциплины**

### **№ те м Наименование тем Объем часов Всего Теоретические занятия Практические занятия** 1 Понятие о системе «1 С: Предприятие» 1 1 2 Настройки параметров учѐта торгового предприятия. Заполнение справочников Практическое занятие №1 (Настройка справочников) Тест для самоконтроля № 1 7 1 5 1 3 Установка цен. Ввод начальных остатков. Практическое занятие №2 Произвести ввод начальных остатков. 2 1 1 4 Оптовая торговля 16 1

## **«1С бухгалтерия «Торговля склад»**

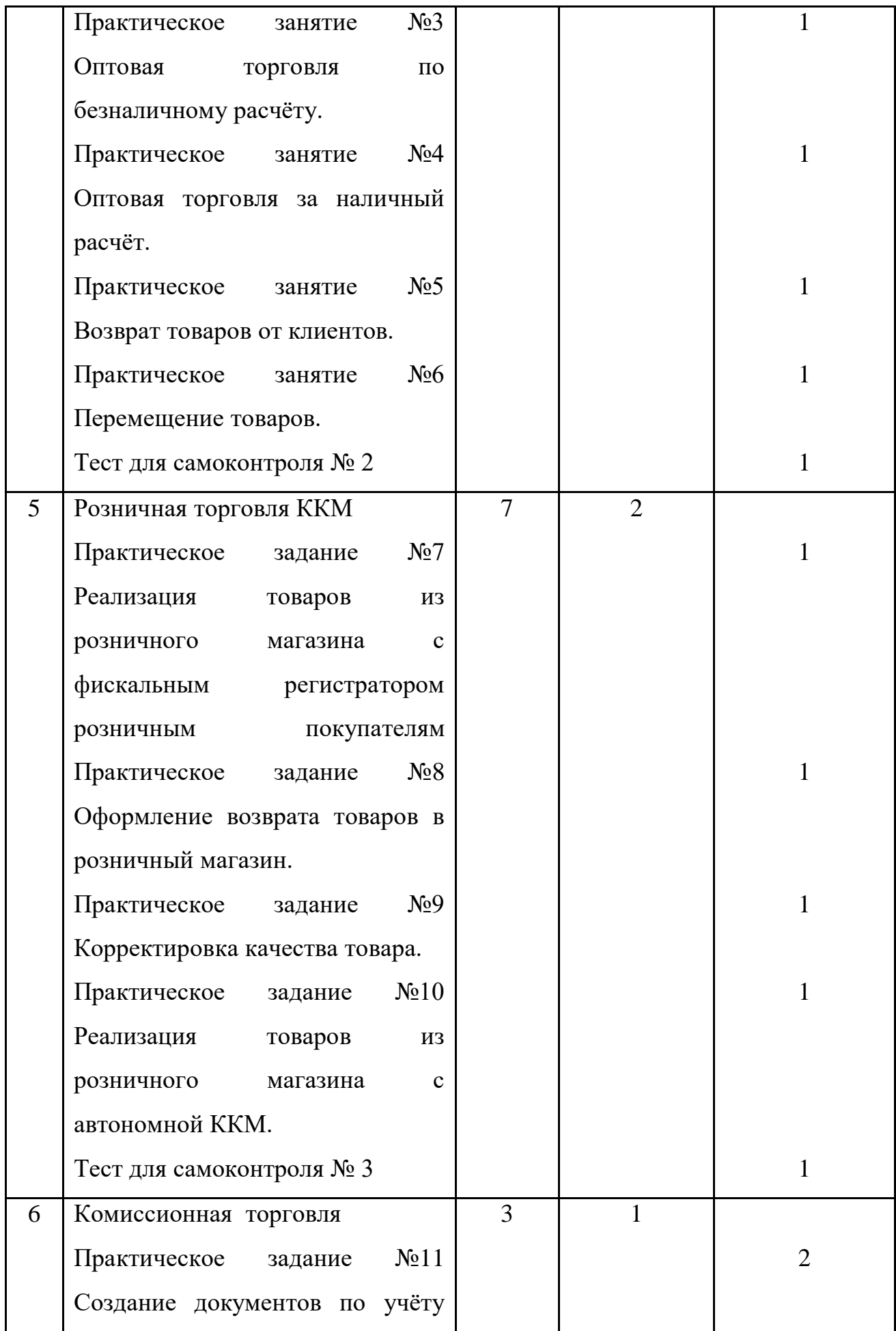

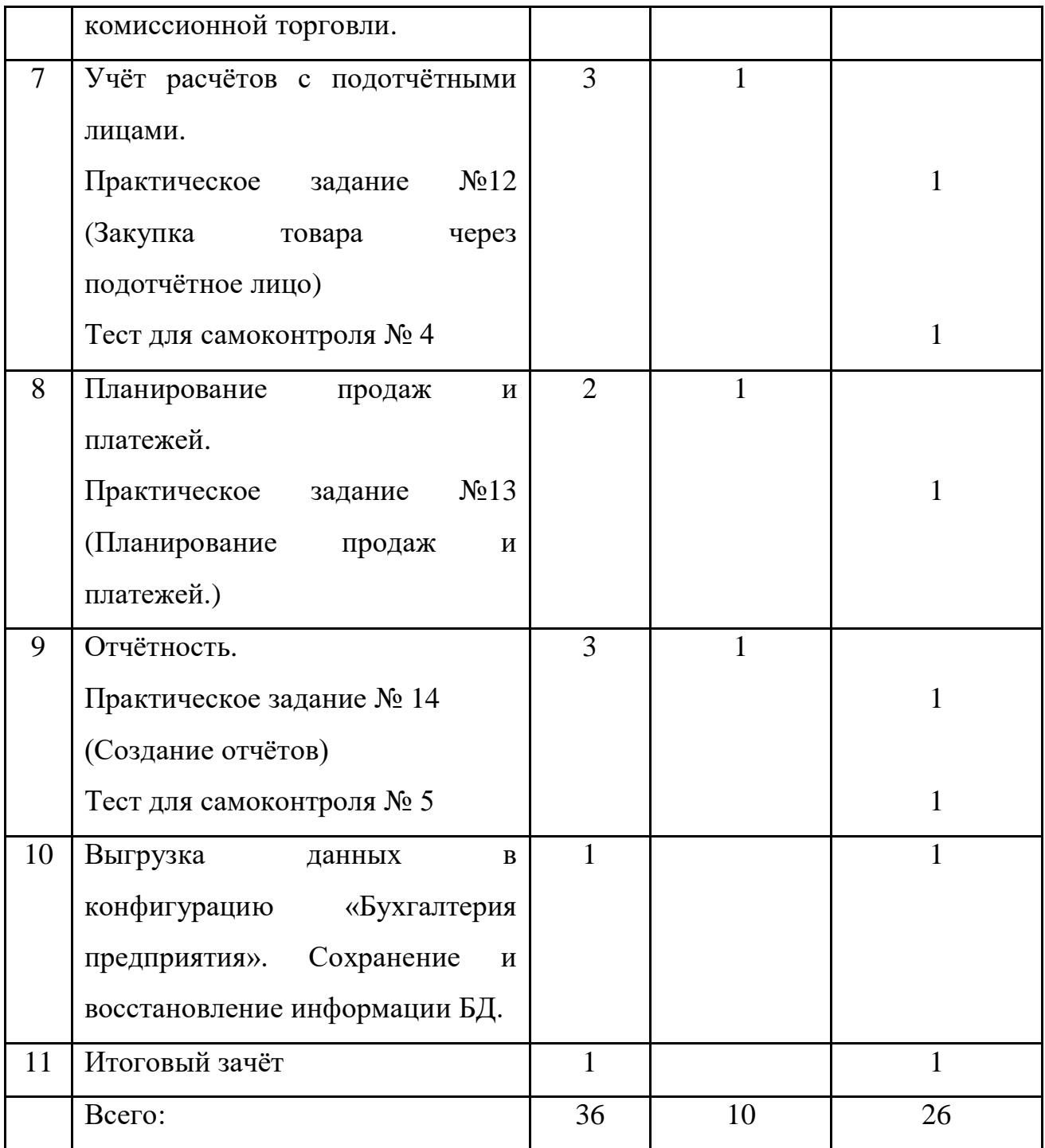

## **3.УСЛОВИЯ РЕАЛИЗАЦИИ УЧЕБНОЙ ДИСЦИПЛИНЫ**

# **3.1 Требования к минимальному материально – техническому обеспечению**

Реализация учебной дисциплины требует наличия учебного кабинета **1С предприятие «Торговля склад».**

### **Оборудование учебного кабинета:**

- посадочные места по количеству учащихся;

- рабочее место преподавателя;

- комплект учебно-наглядных пособий по учебной дисциплине 1С

предприятие «Торговля склад».

## **Технические средства обучения:**

- компьютер с лицензионным программным обеспечением и мультимедиа проектор.

## **3.2 Информационное обеспечение обучения**

Перечень рекомендуемых учебных изданий, Интернет- ресурсов, дополнительной литературы

### **Основные источники:**

Руководство разработчика программы «1-С Предприятие» часть 1 стр. 1- 1283, часть 2, 2-ое издание стр. 1-1283; Конфигурация «Управление торговлей» редакция 11 «Описание» стр. 13-762; Руководство пользователя 2-е издание стр. 11-222; Руководство администратора 2-е издание стр. 11-295; Руководство администратора, дополнение стр. 7-36.

l

# **4. КОНТРОЛЬ И ОЦЕНКА РЕЗУЛЬТАТОВ ОСВОЕНИЯ УЧЕБНОЙ ДИСЦИПЛИНЫ**

Контроль и оценка результатов освоения курса осуществляется преподавателем в процессе проведения практических занятий и лабораторных работ, тестирования, а также выполнения слушателями индивидуальных заданий.

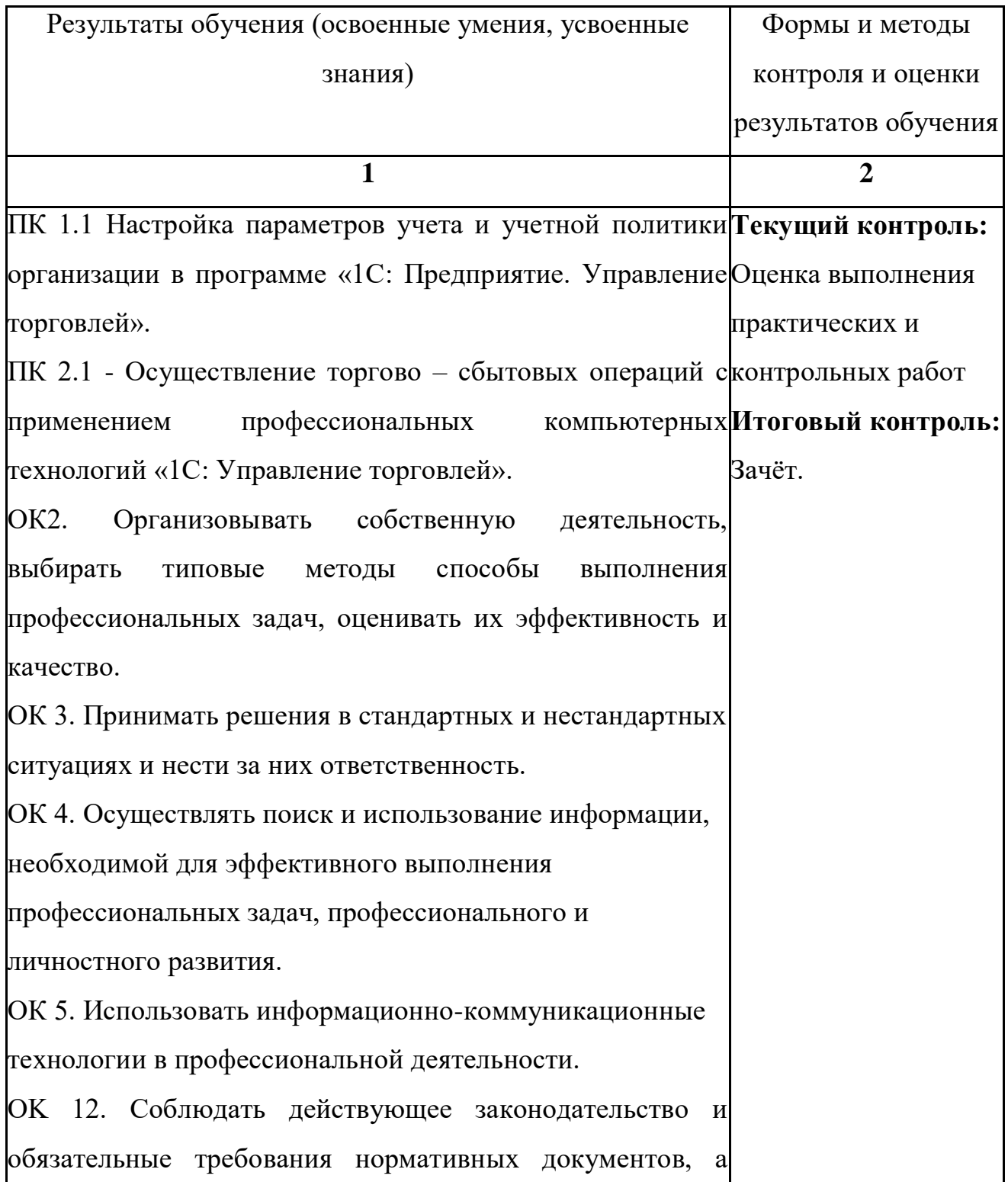

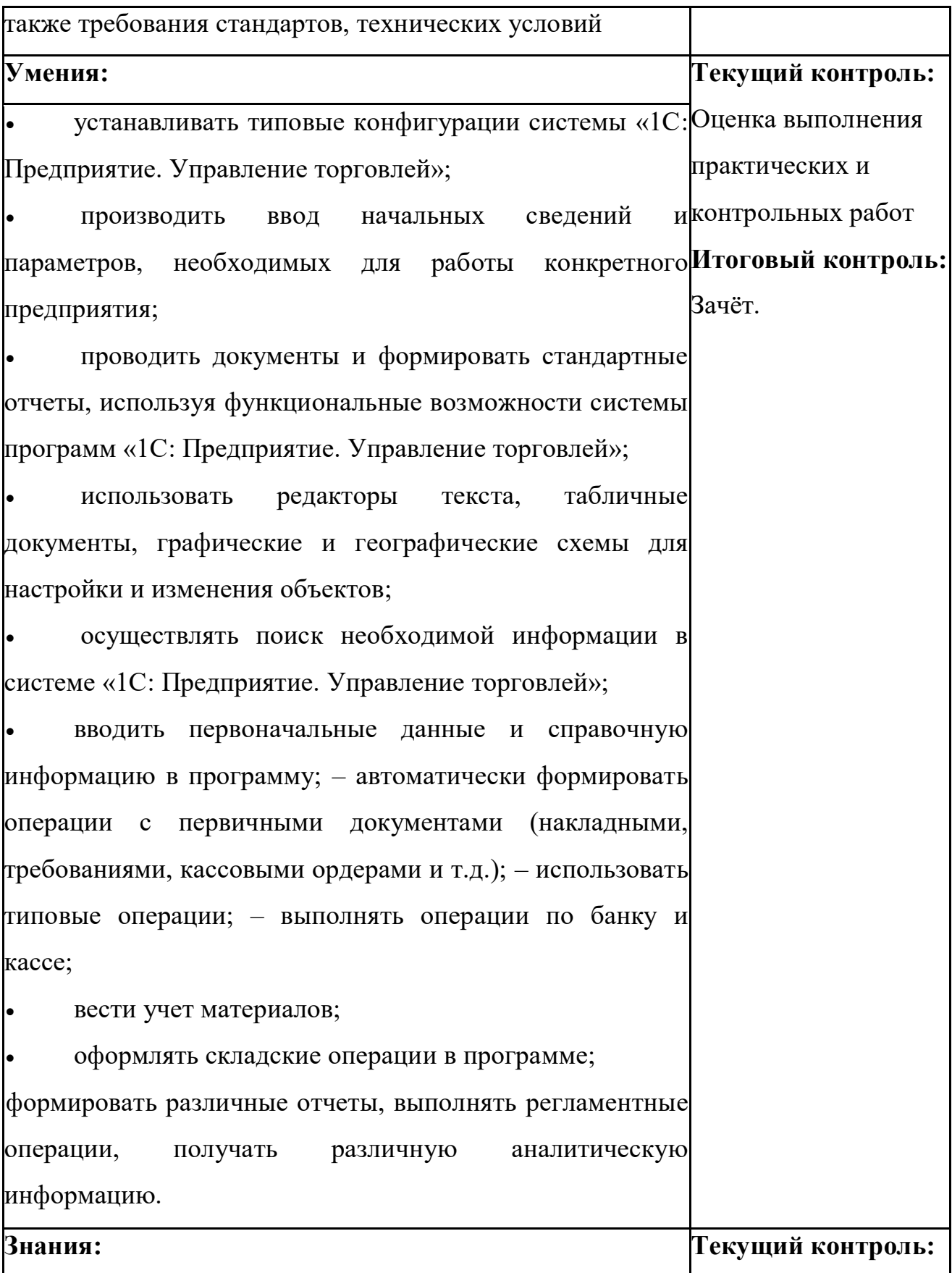

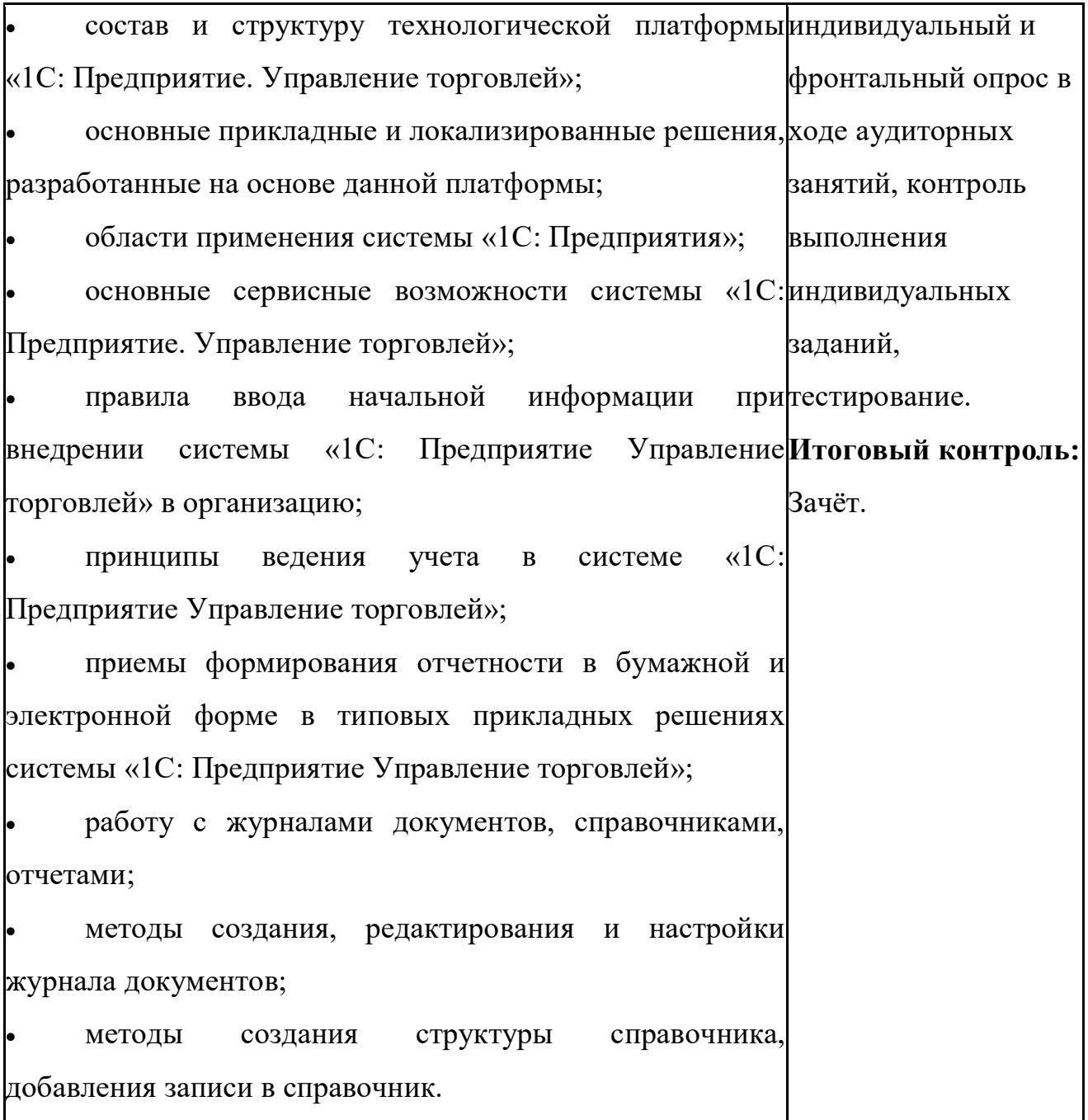